# HORIZONT

## XINFO - Programming Language z/OS - C

### **About this Presentation**

This PowerPoint gives you a short overview about how to work with XINFO - C scanner.

> At some slides this button can be used to jump to specific slides in this presentation.

[e.g. jump to](#page-2-0) slide Agenda

Click on this symbol to jump to the overview slide

**K4 HORIZONT** 

# **XINFO – Programming Language z/OS - C**

<span id="page-2-0"></span>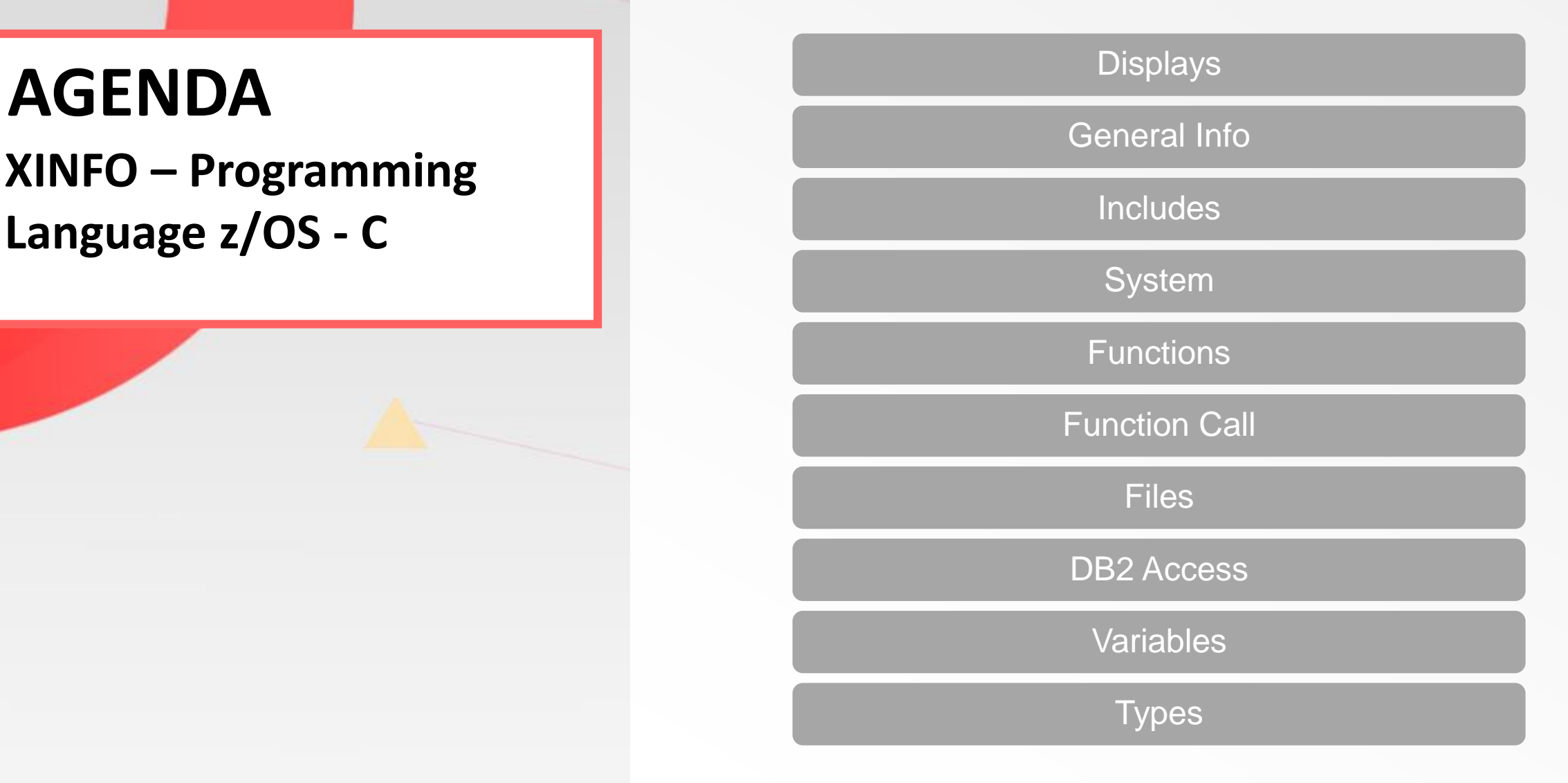

### **XINFO and C**

The XINFO C scanner delivers following information:

- Which proprams are using which includes ?
- Which programs are using which functions ?
- Which programs are using a certain type ?
- Which programs are calling external programs ?
- Which programs are using which variables ?
- Which programs are deleting rows from a DB2 table ?

• ….

### <span id="page-4-0"></span>C - Displays

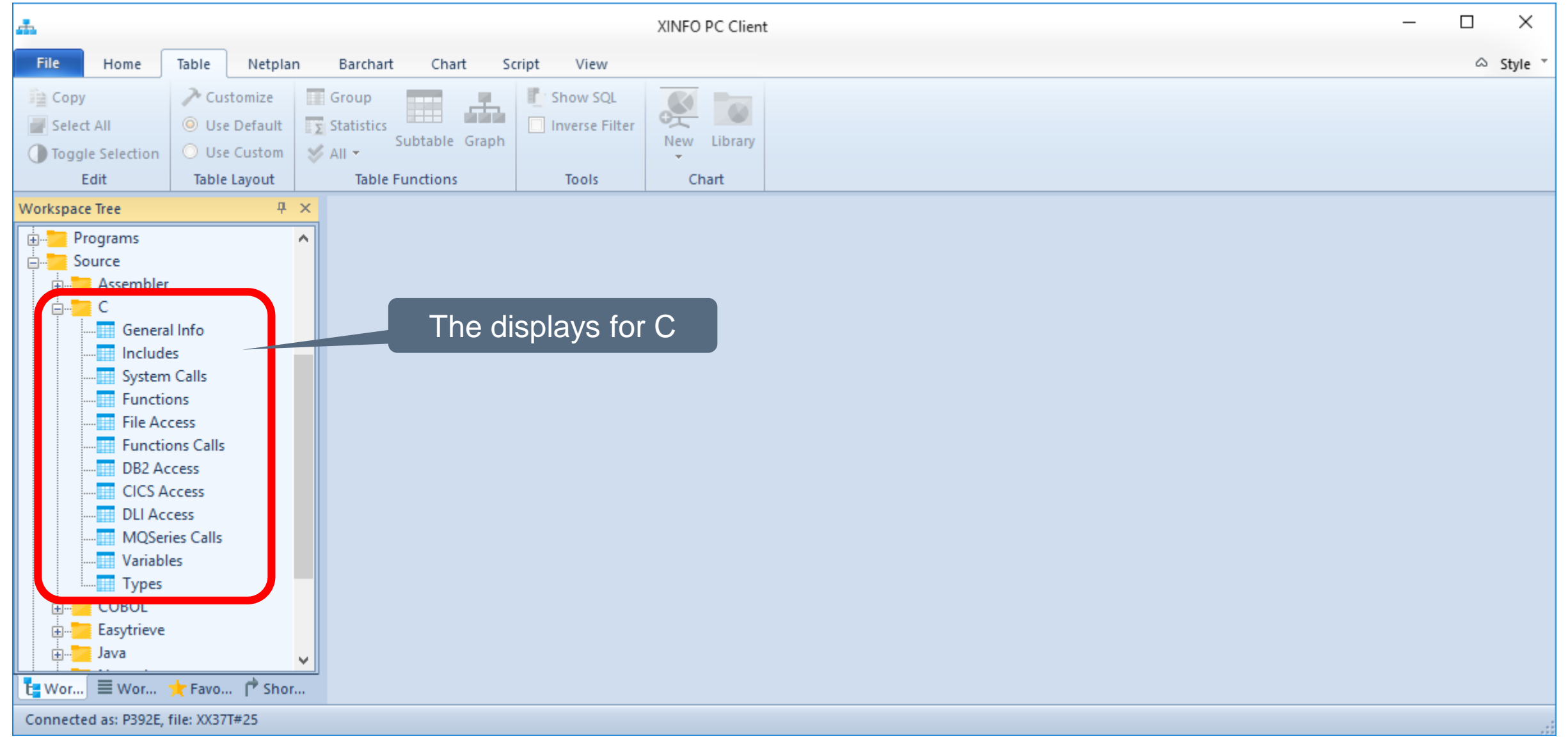

### <span id="page-5-0"></span>**C – General Info**

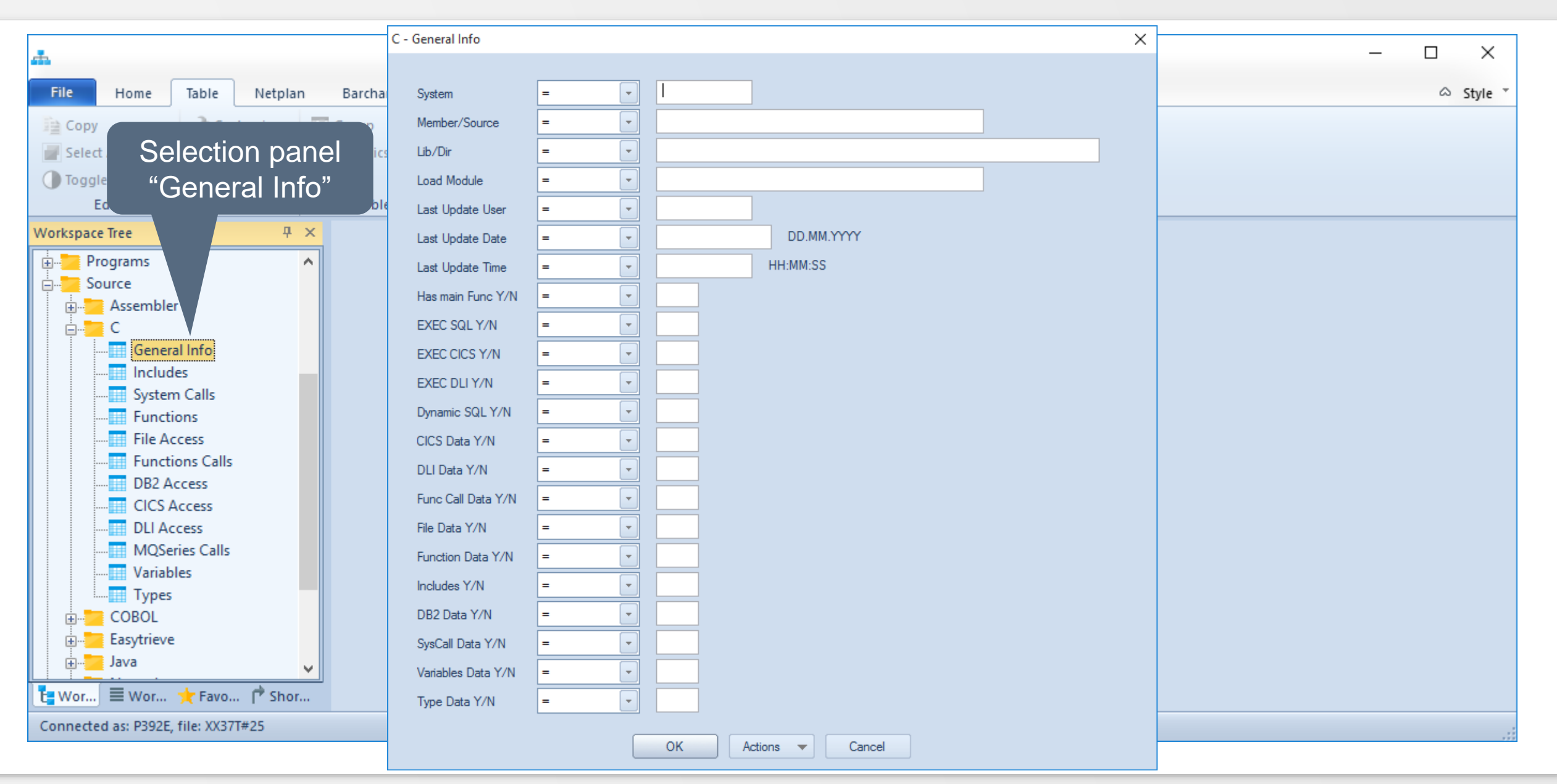

**KI HORIZONT** 

### **C-General Info**

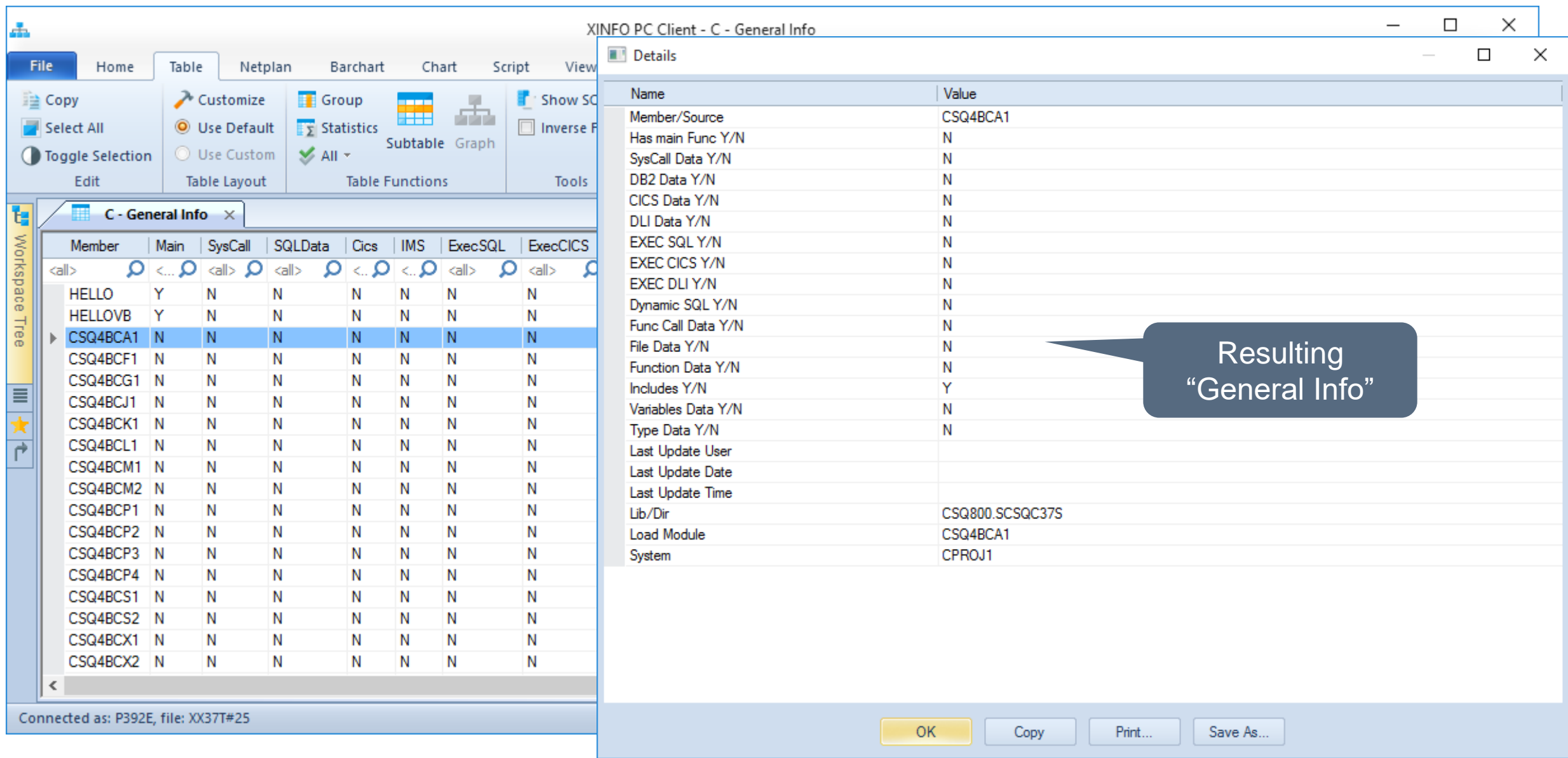

### <span id="page-7-0"></span>C - Includes

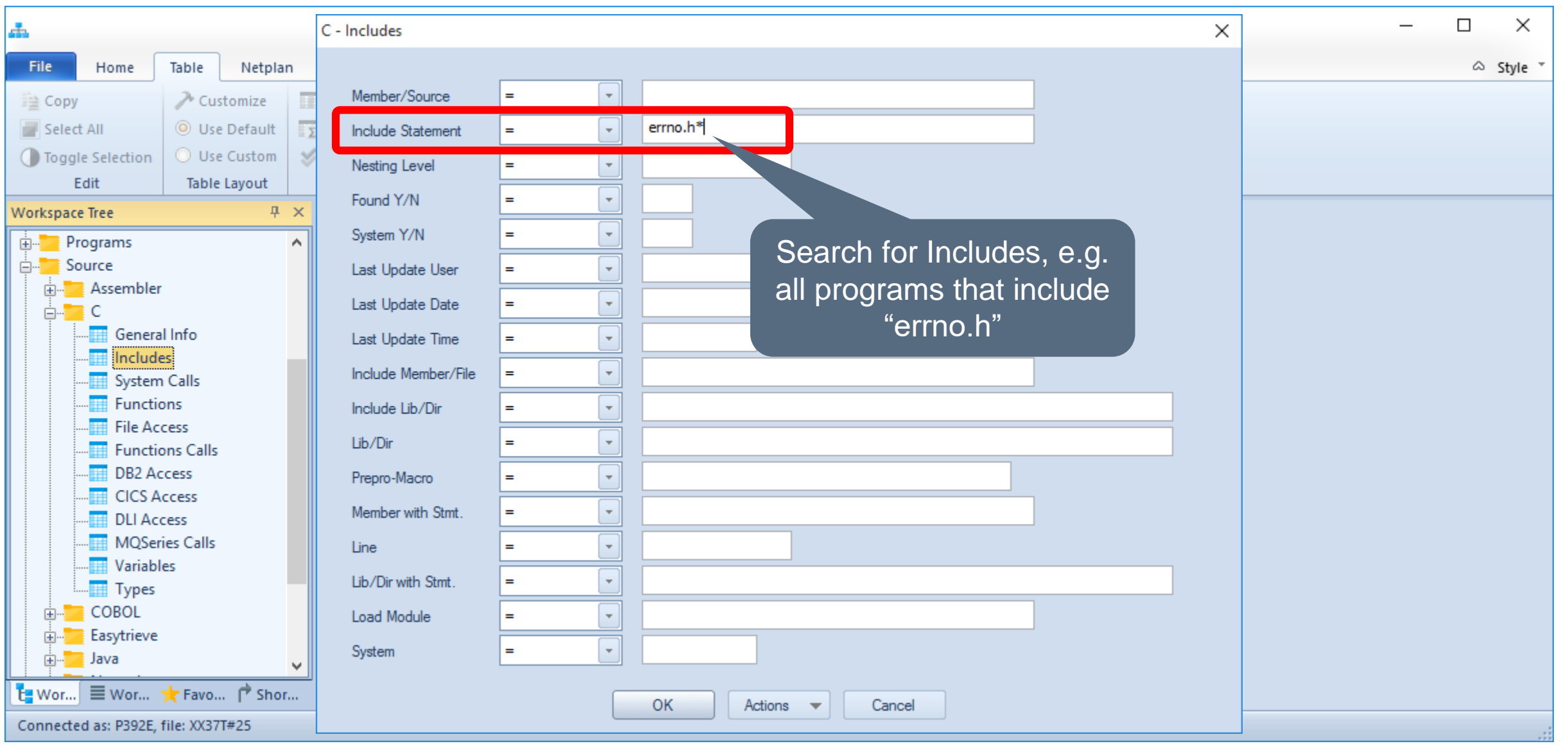

### **C - Includes**

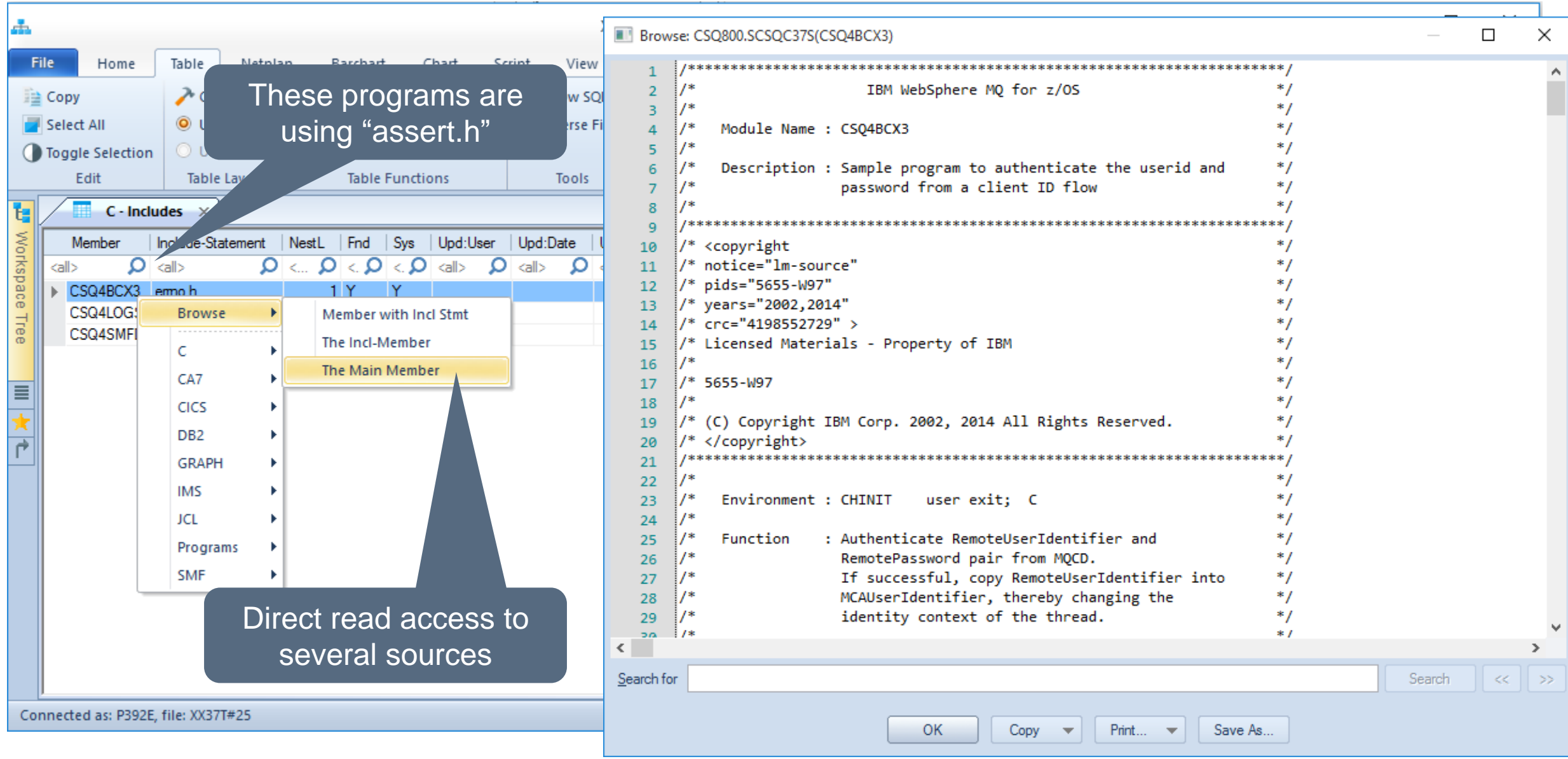

**K4 HORIZONT** 

### <span id="page-9-0"></span>**C - System**

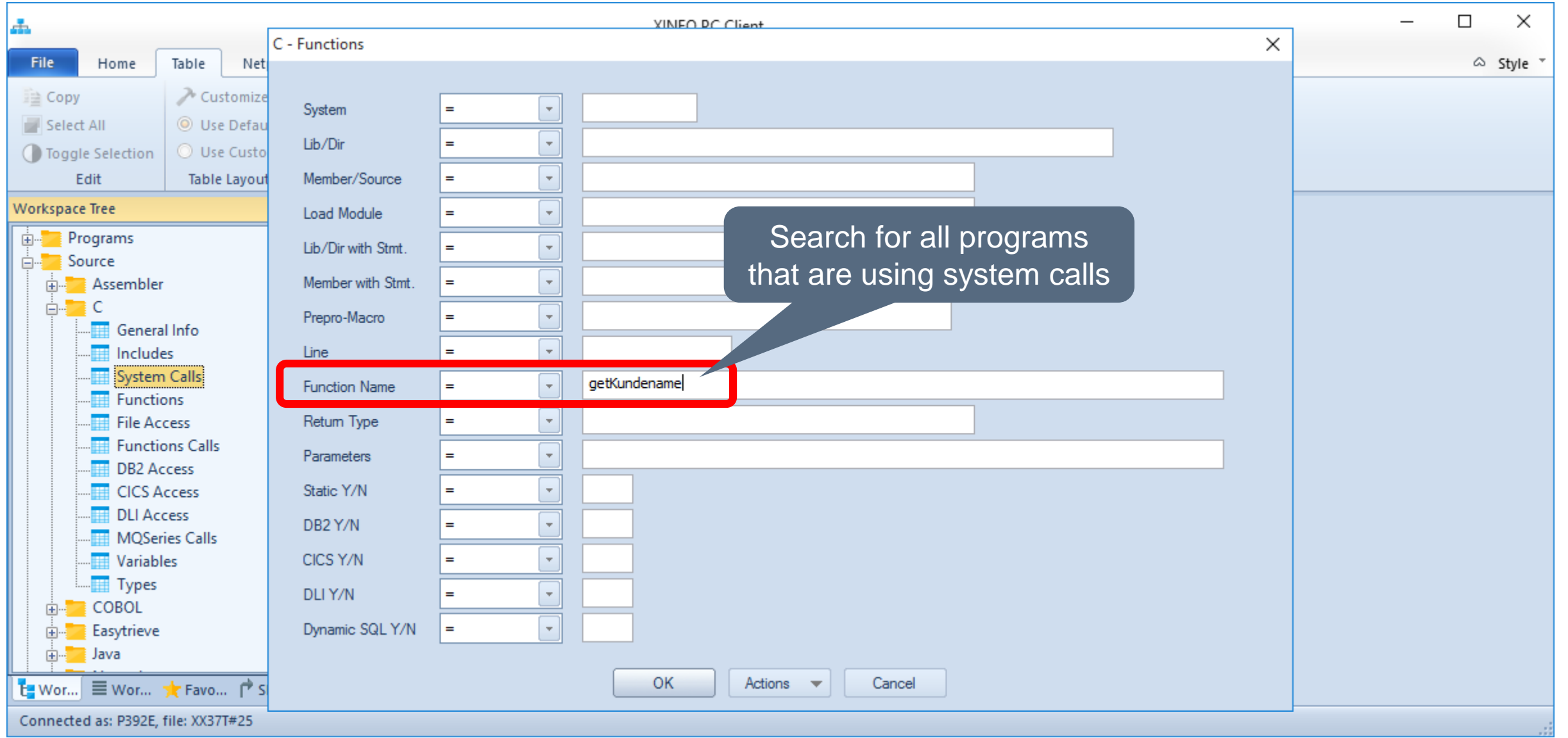

### **C - System**

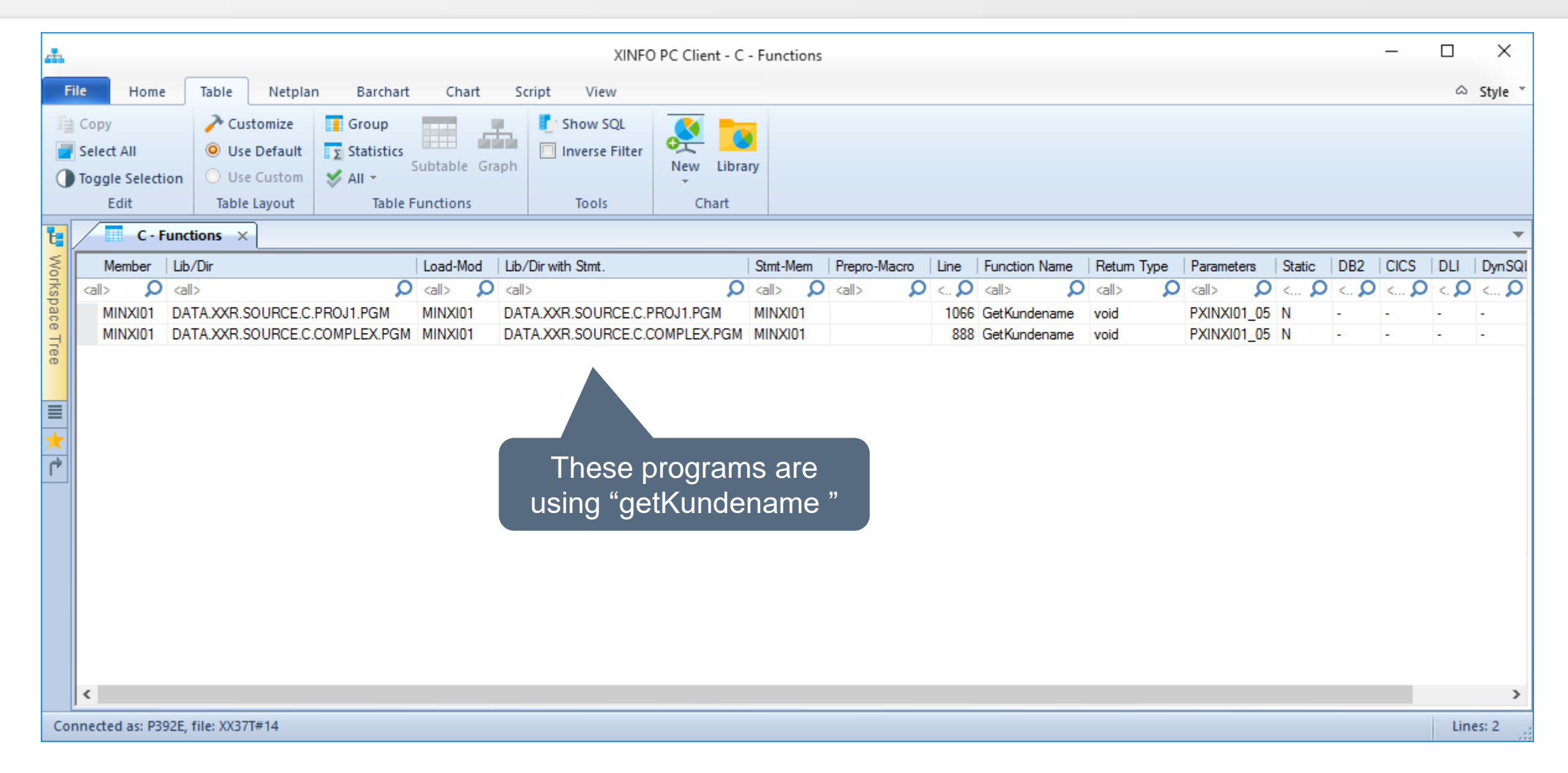

### <span id="page-11-0"></span>**C** - Functions

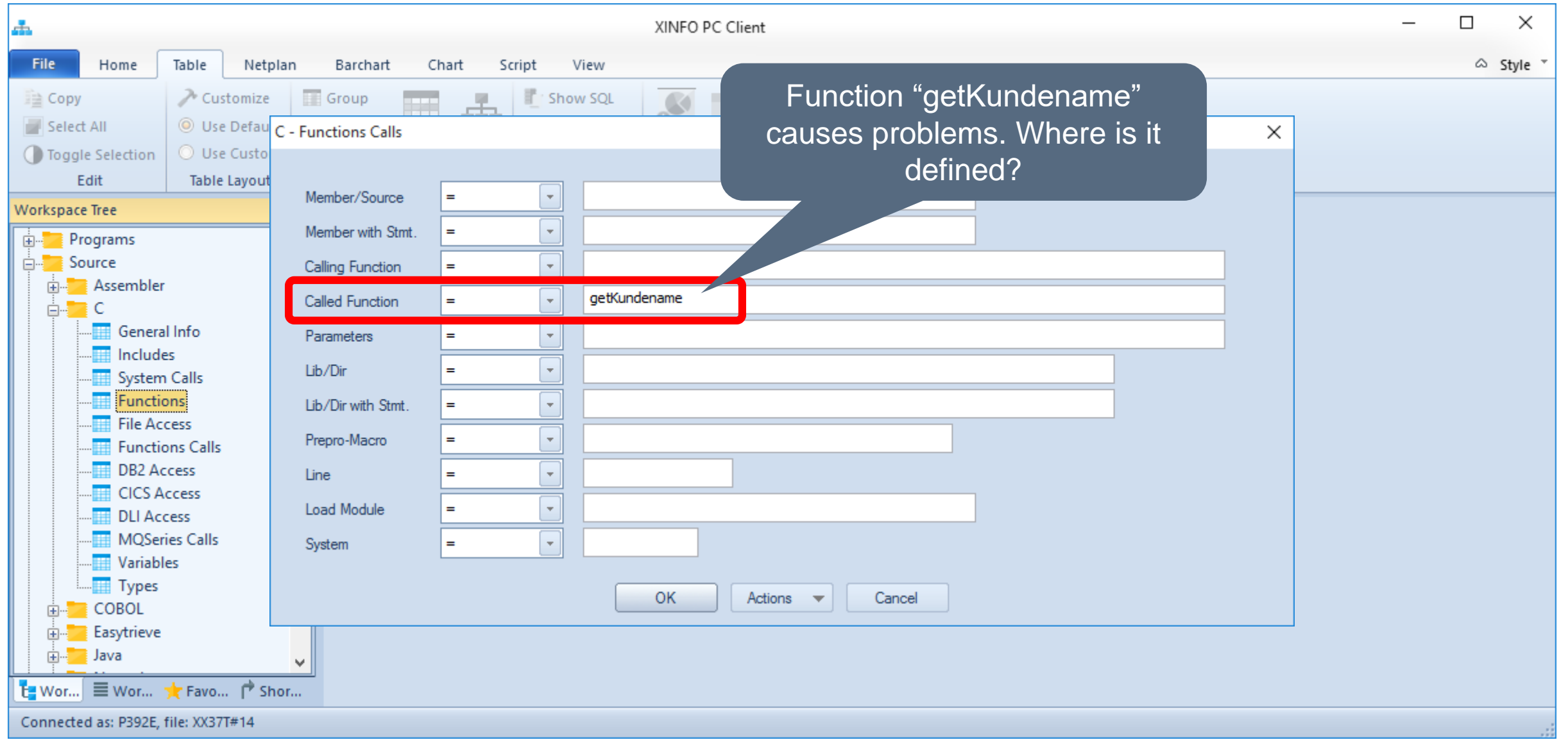

### **C - Functions**

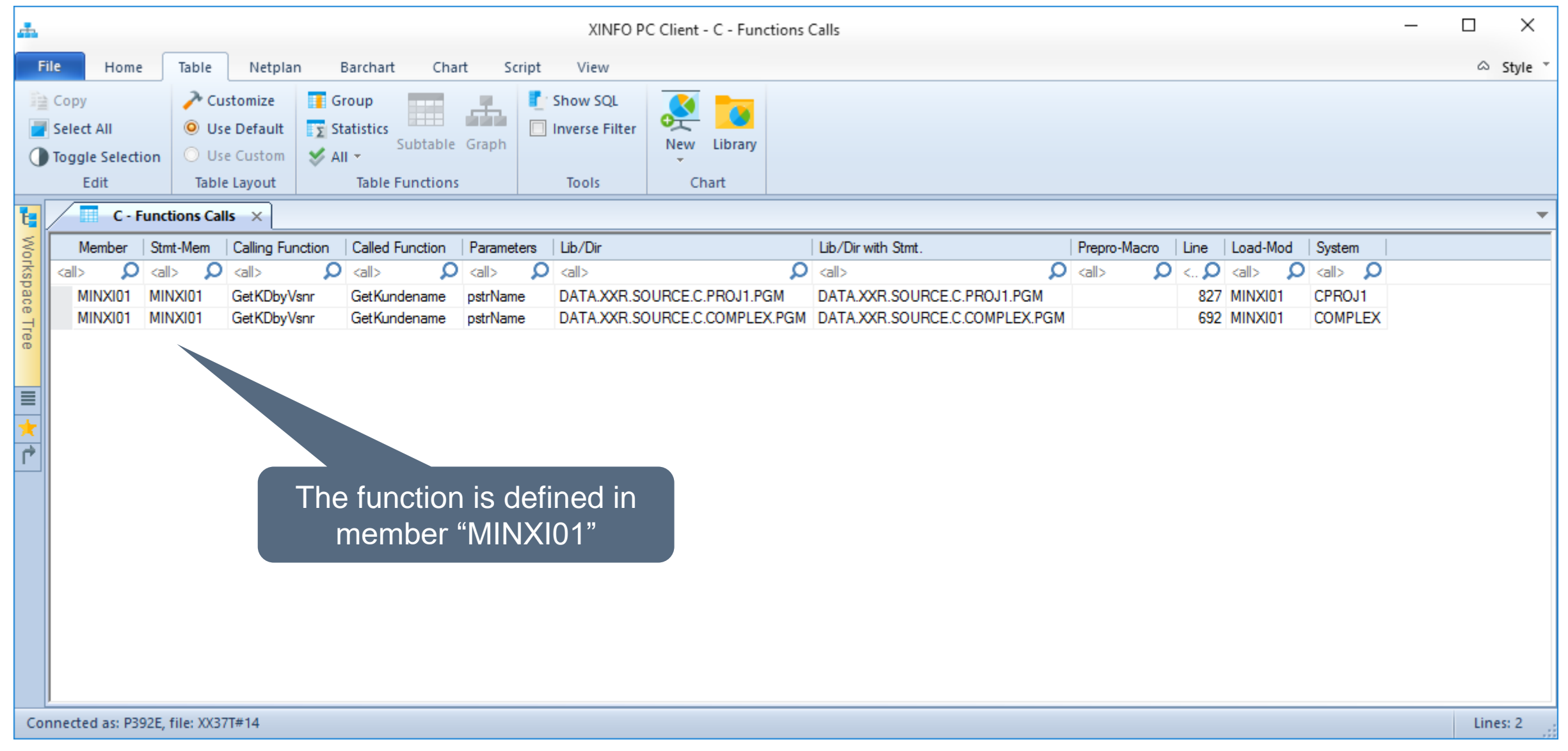

### <span id="page-13-0"></span>**C – Function Call**

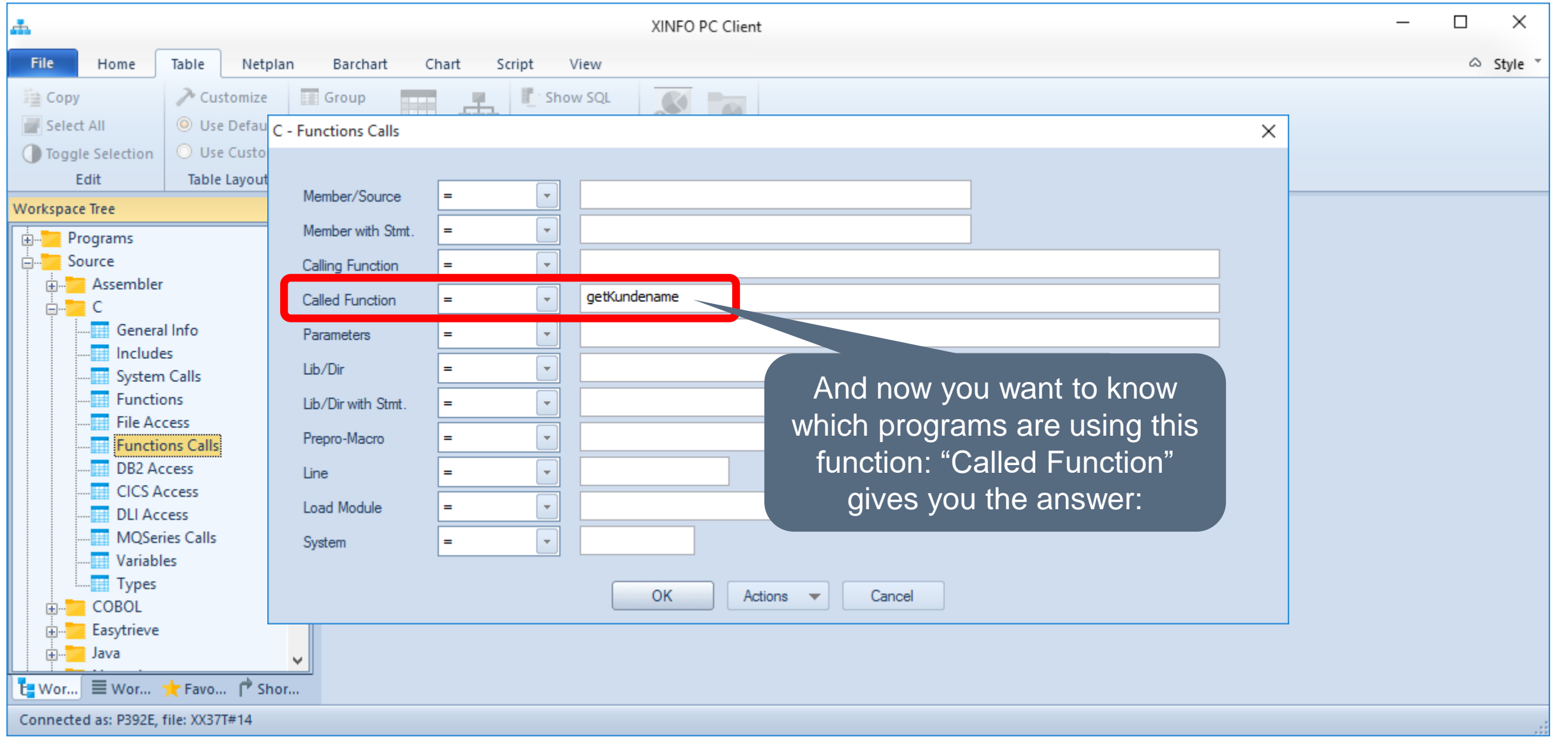

### **C** - Function Call

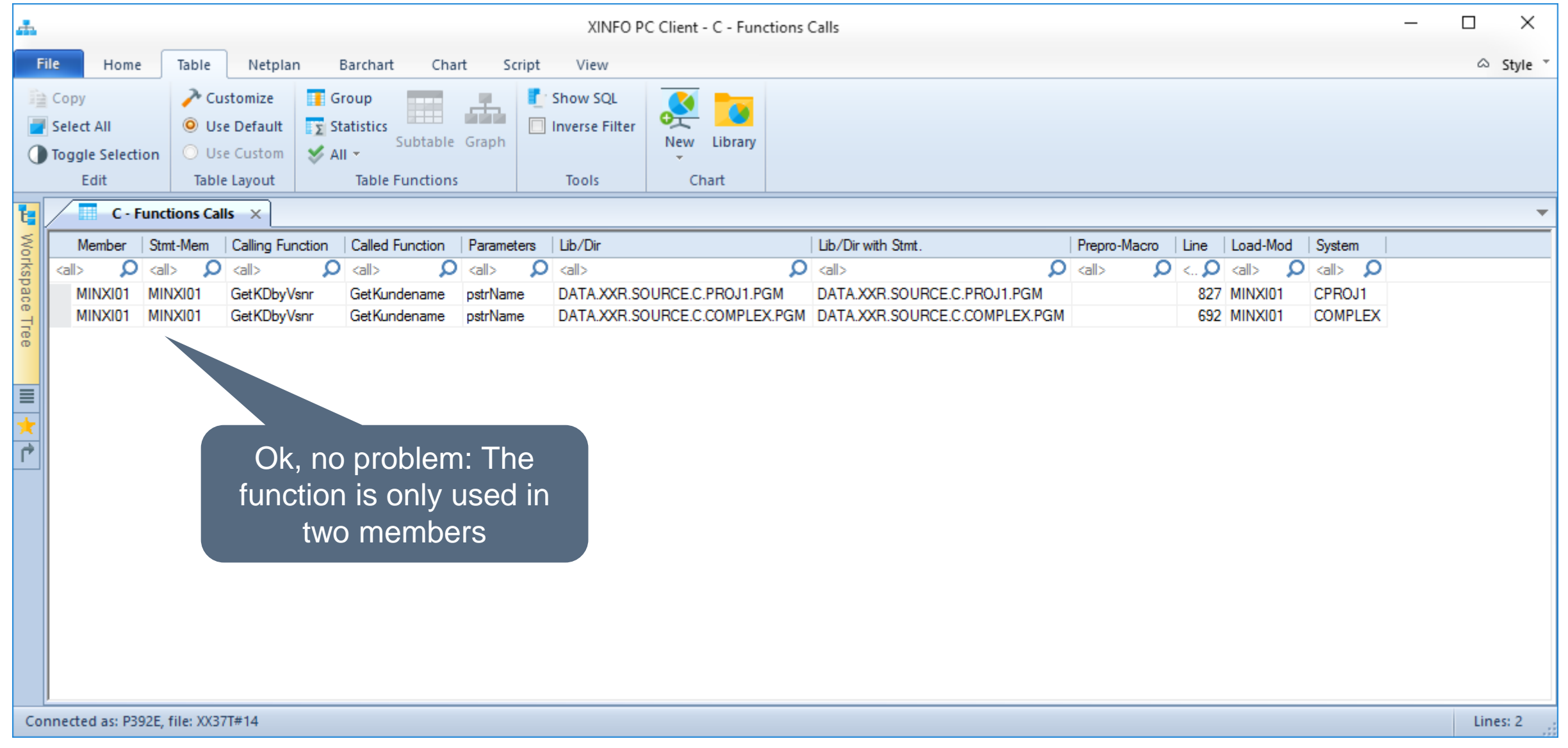

### <span id="page-15-0"></span>**C – Files**

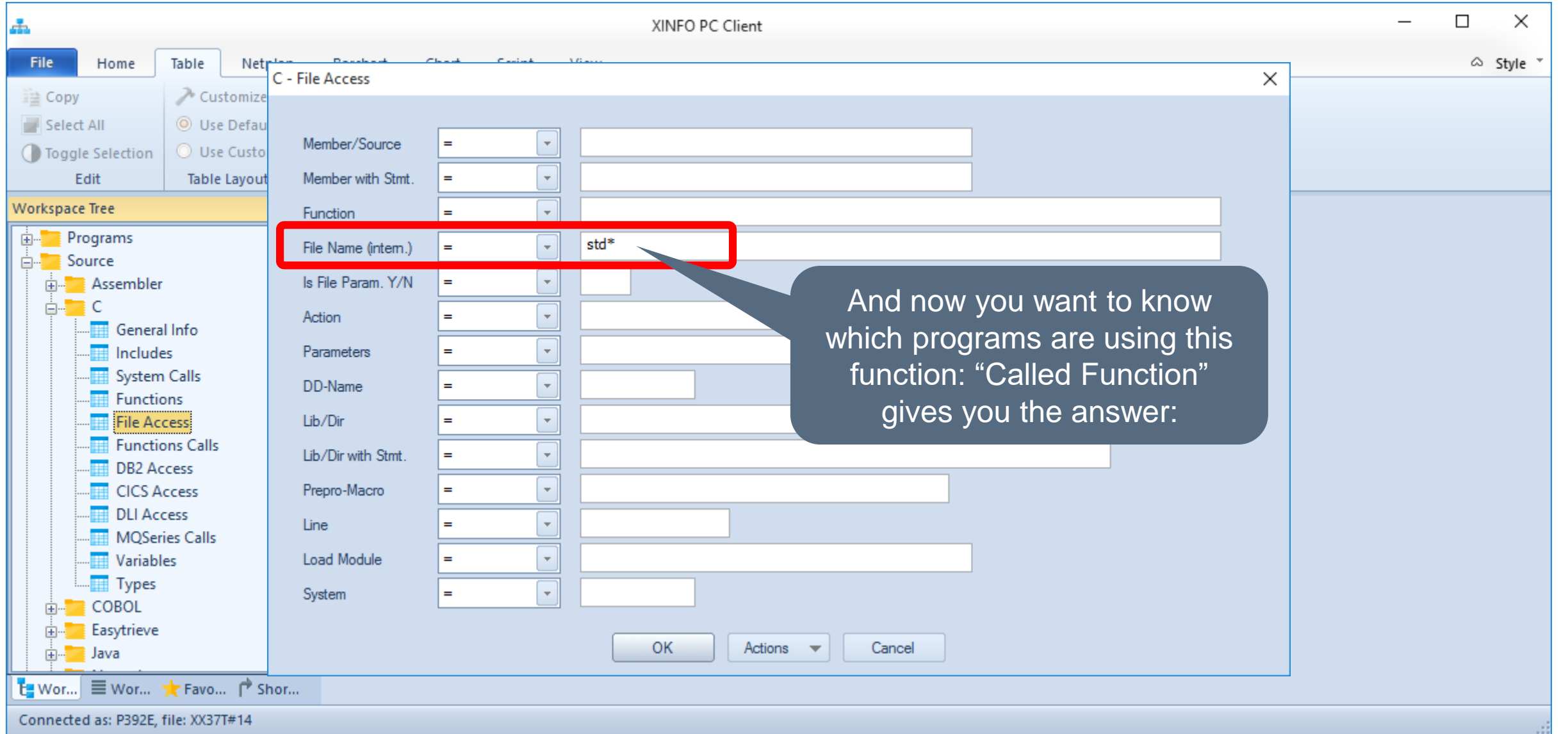

### **C - Files**

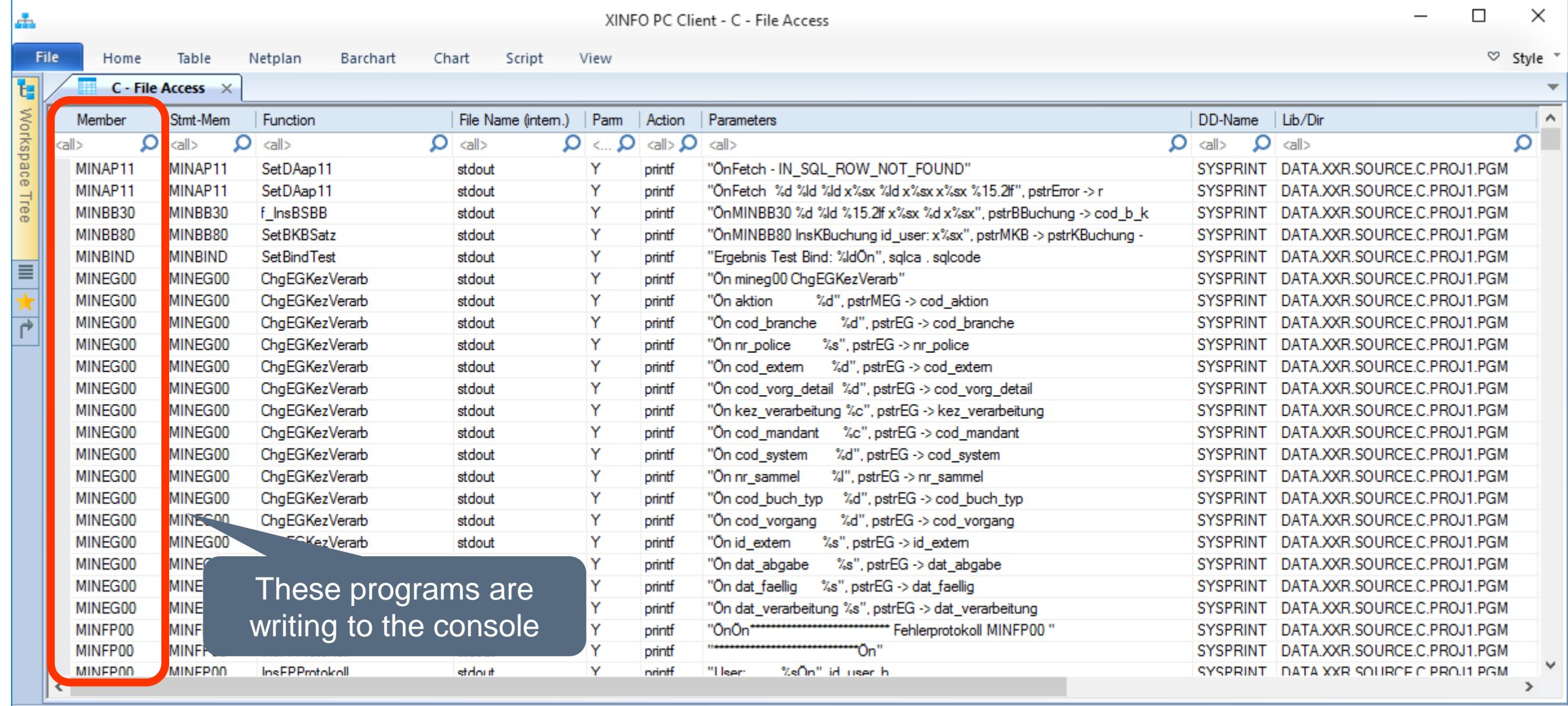

Connected as: P392E, file: XX37T#14

Lines: 1967

### **C - Files**

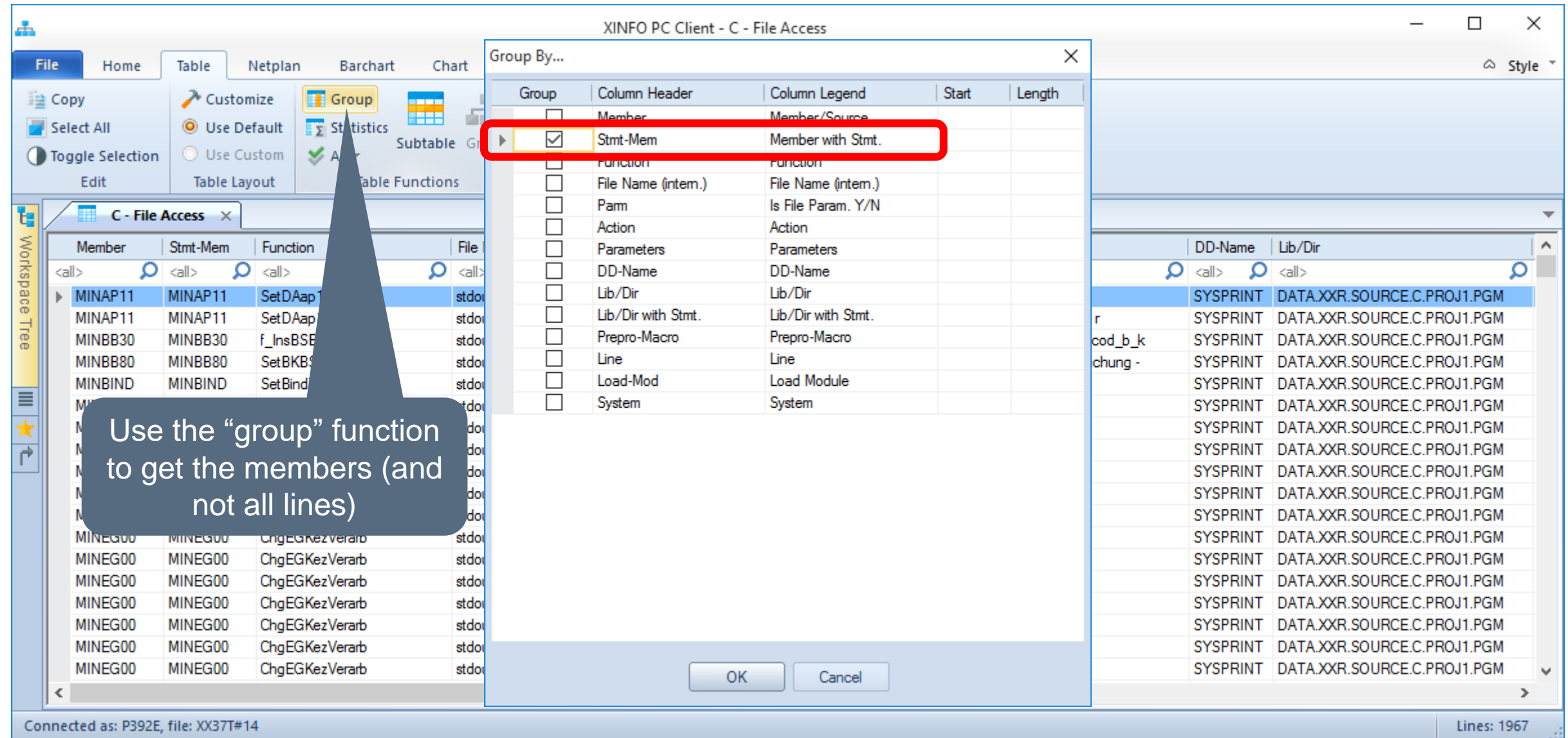

### **C - Files**

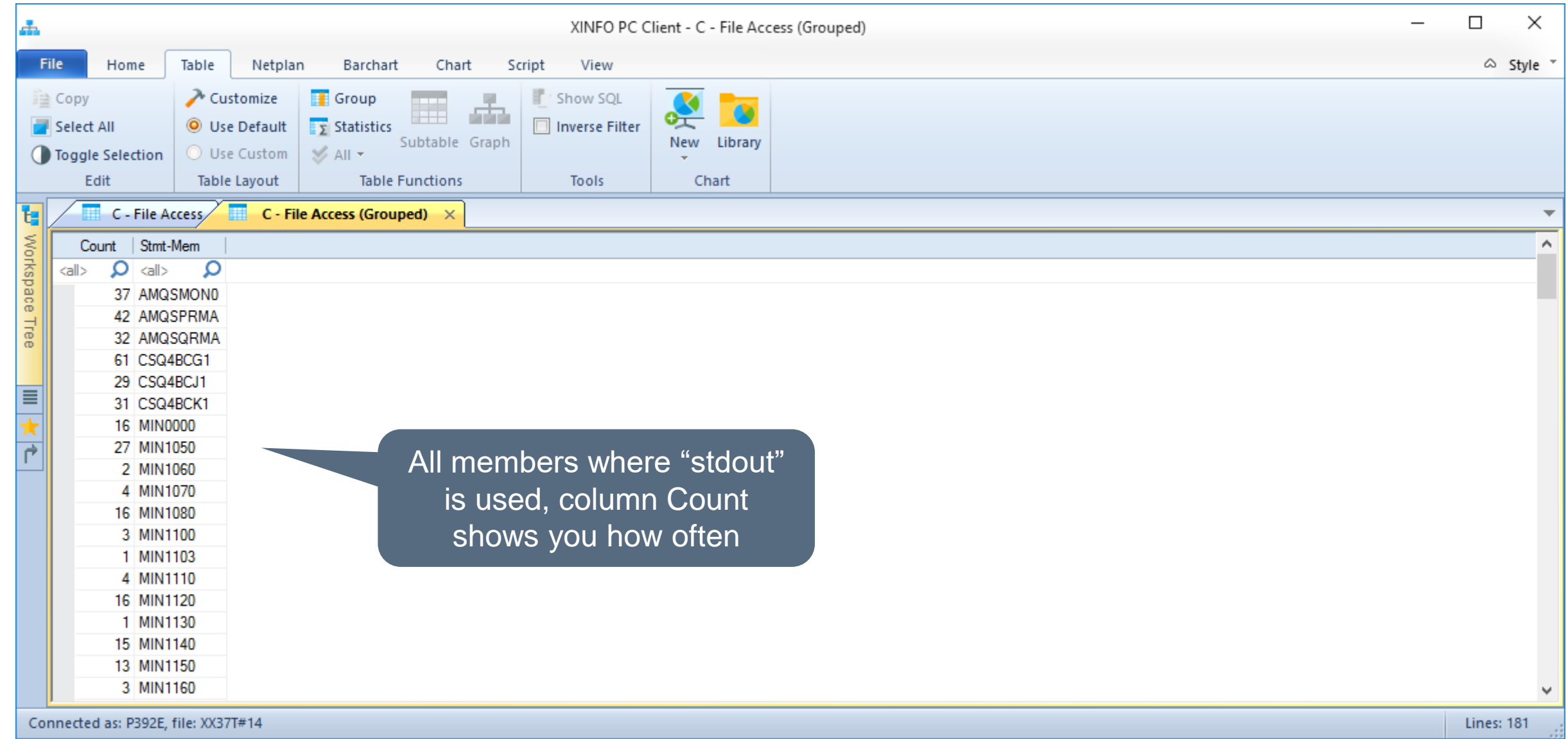

### <span id="page-19-0"></span>**C-DB2 Access**

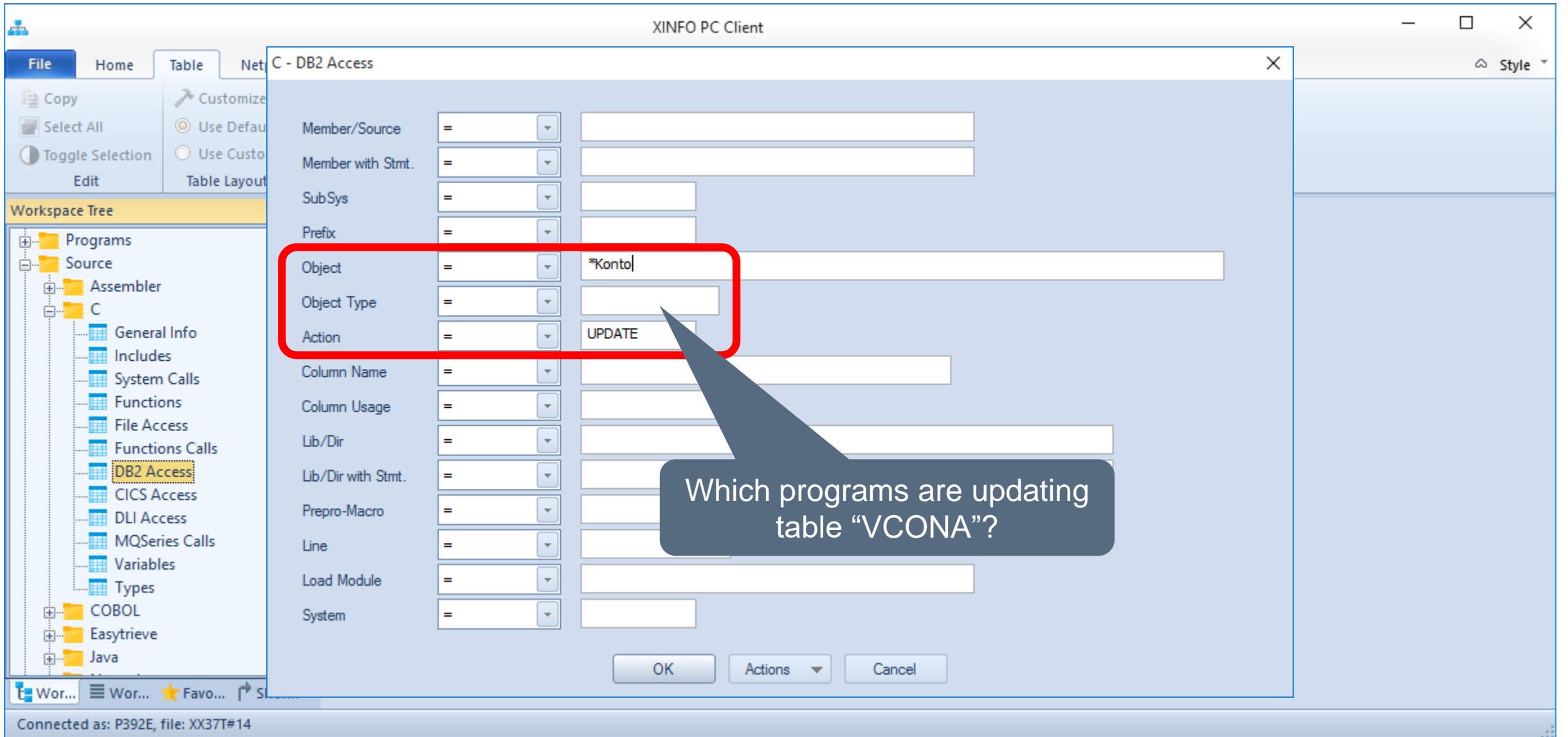

### **C-DB2 Access**

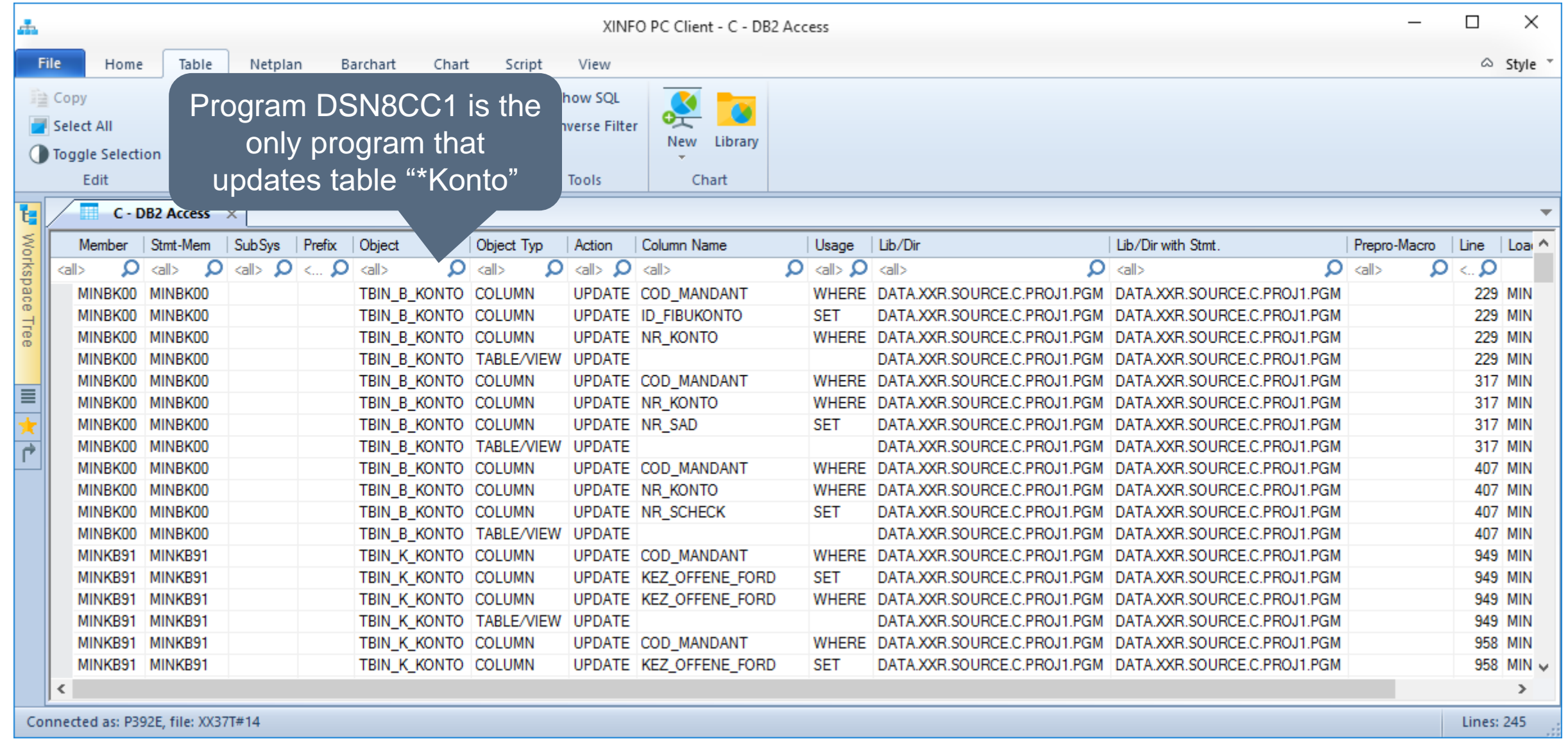

### <span id="page-21-0"></span>**C** - Variables

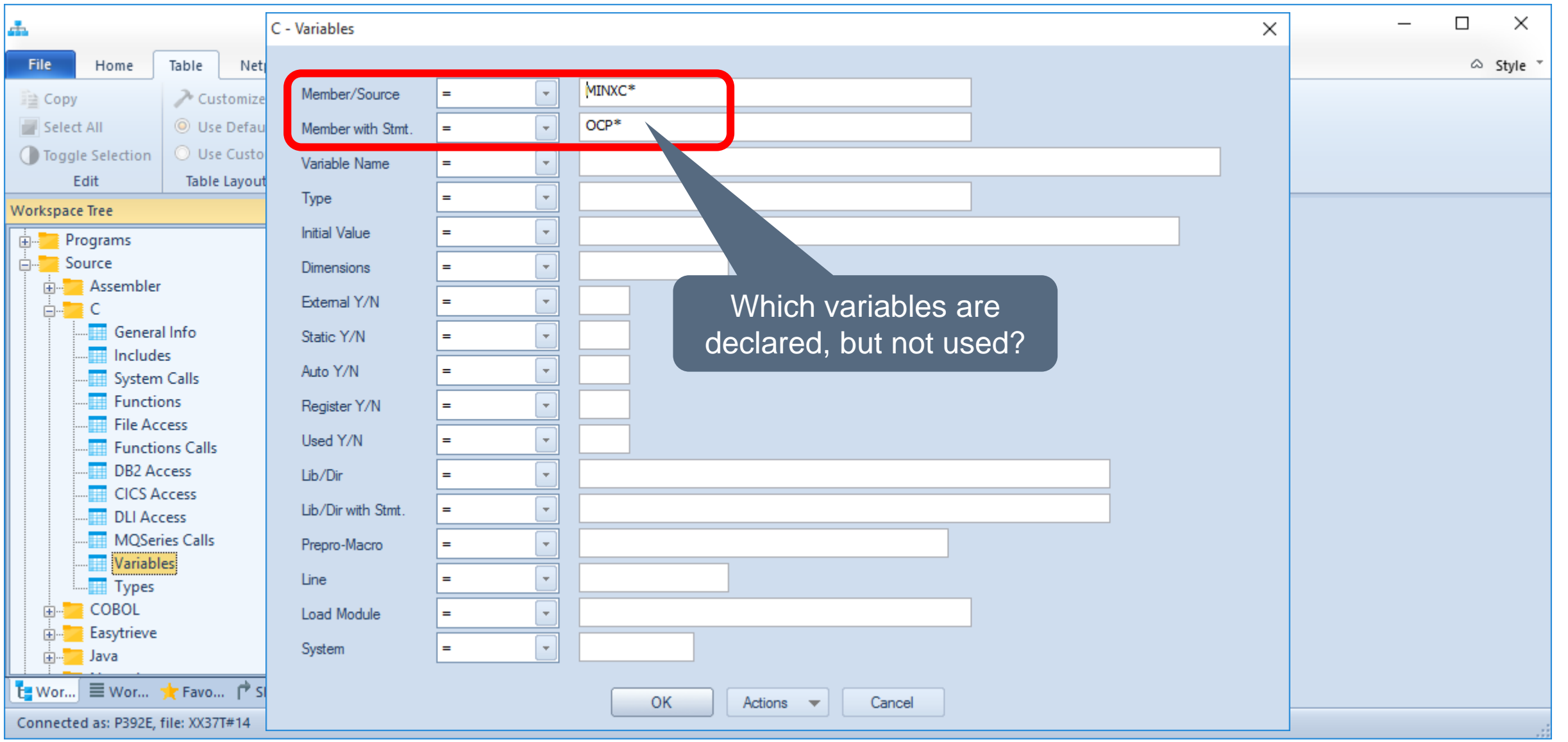

### **C - Variables**

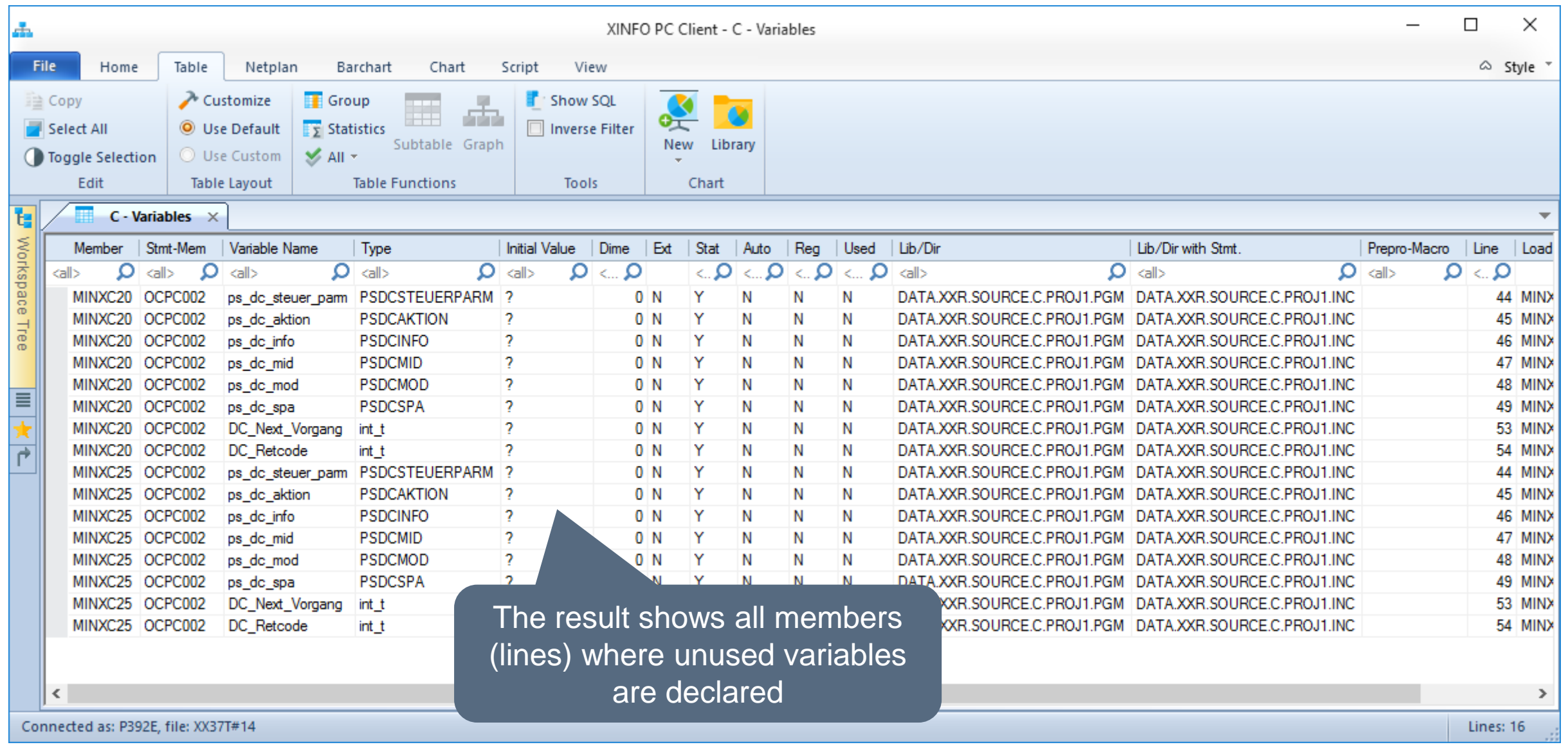

<span id="page-23-0"></span>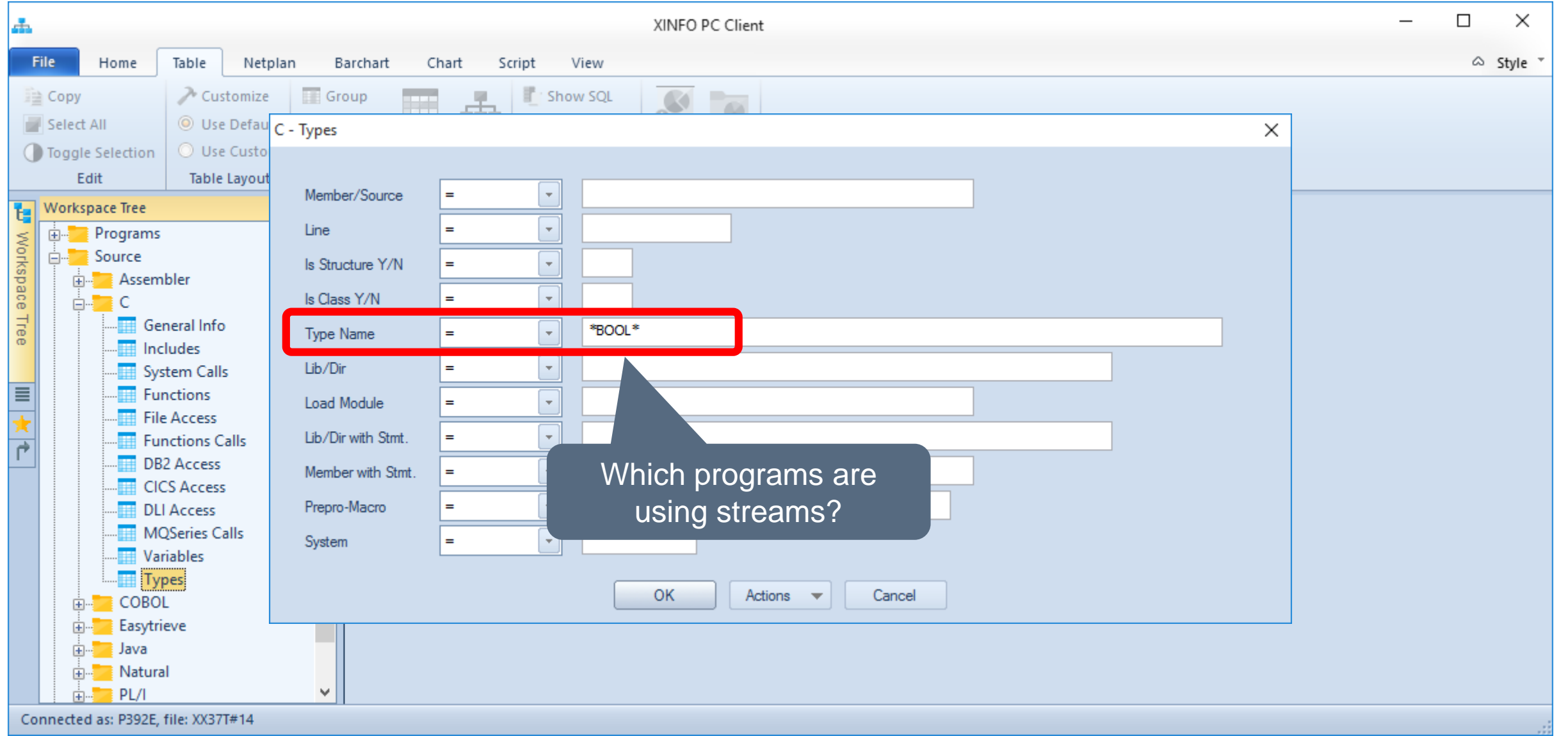

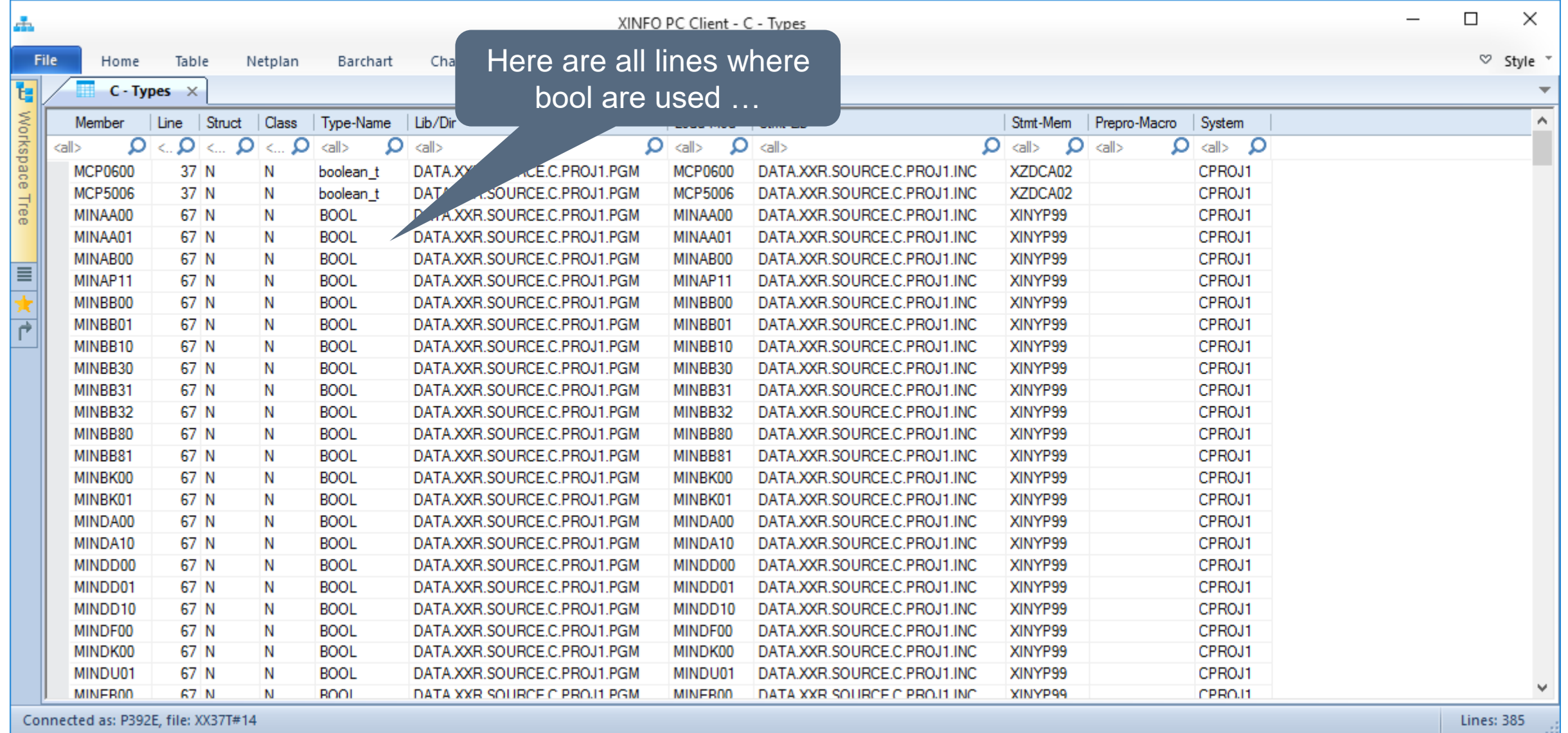

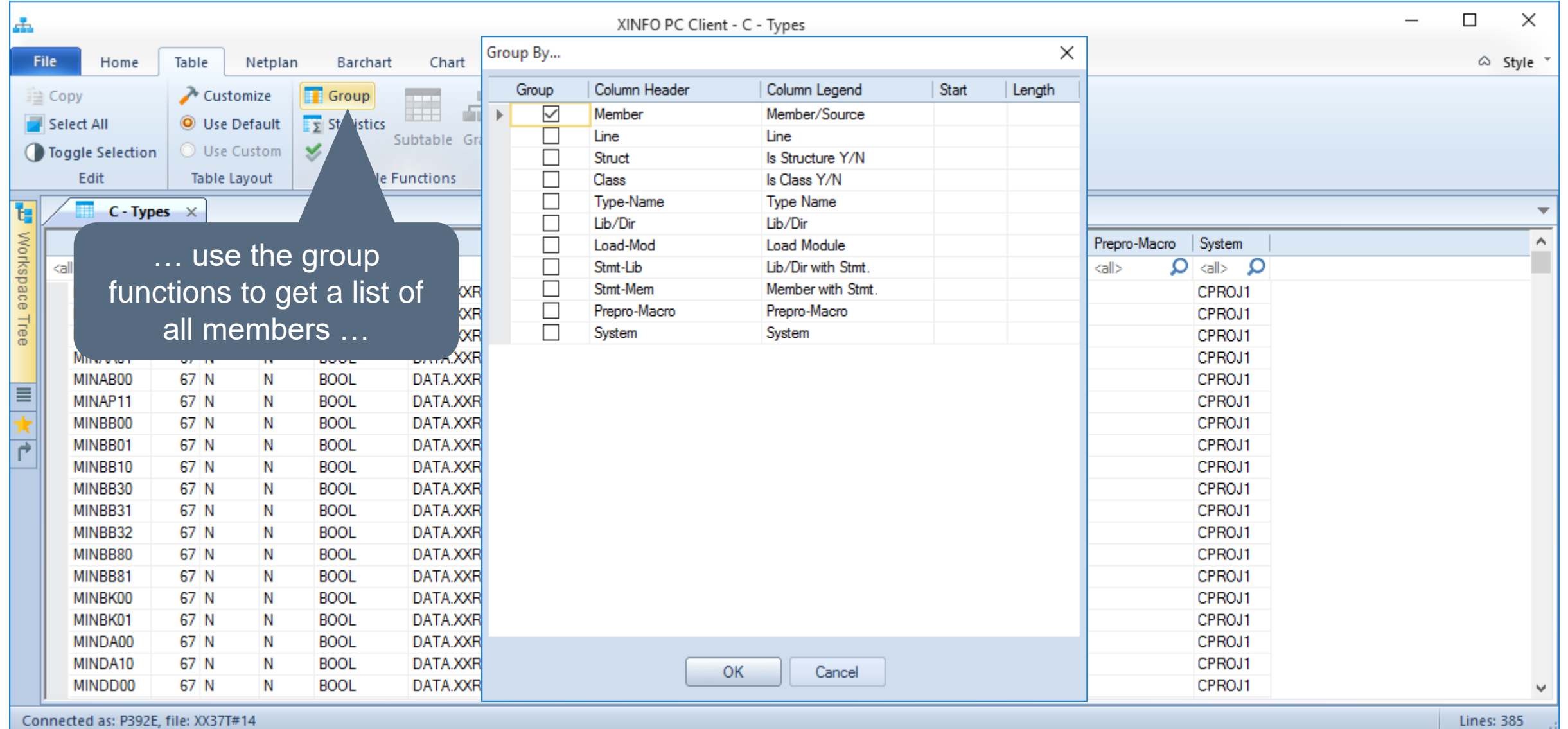

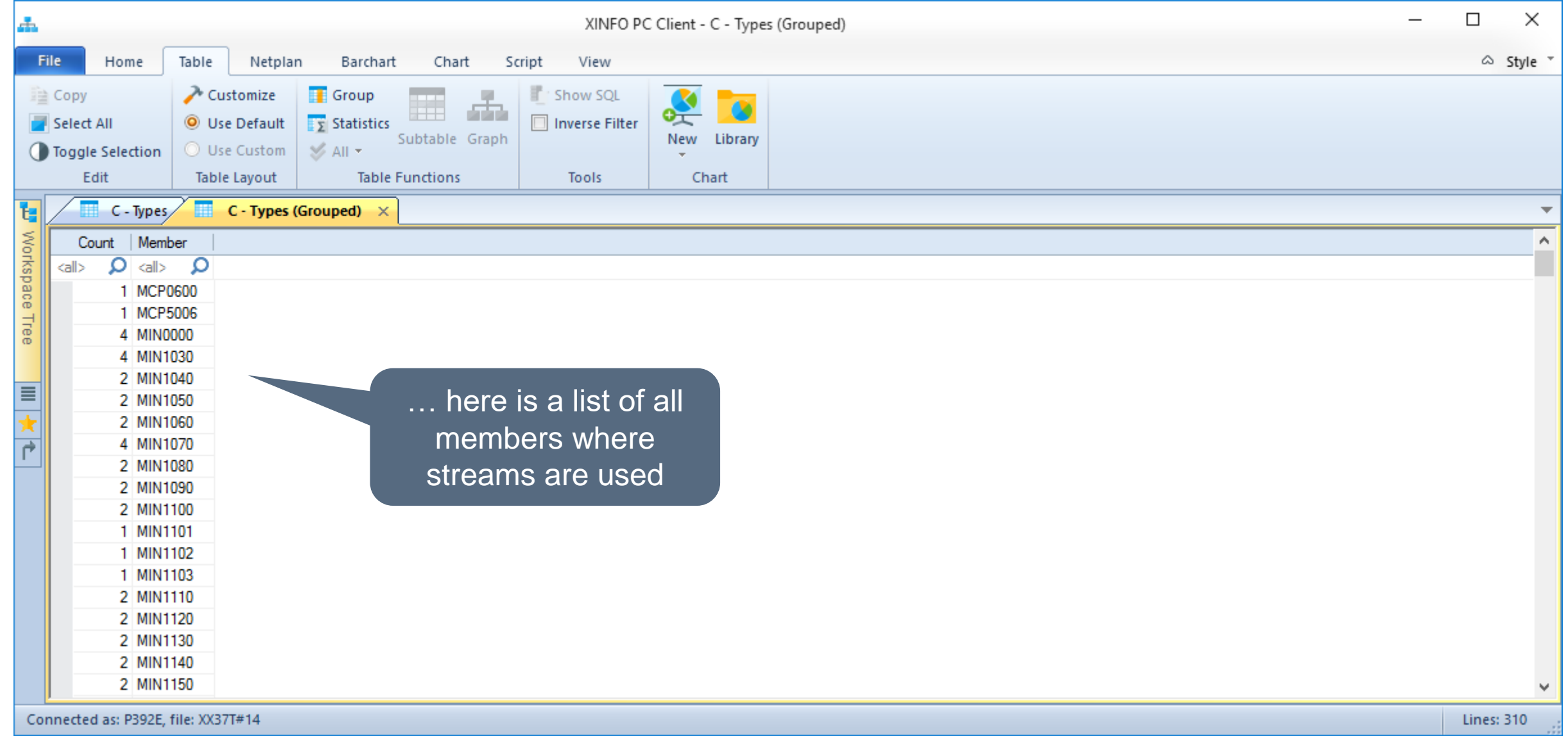

### **Thanks for your attention! Do you have any questions?**

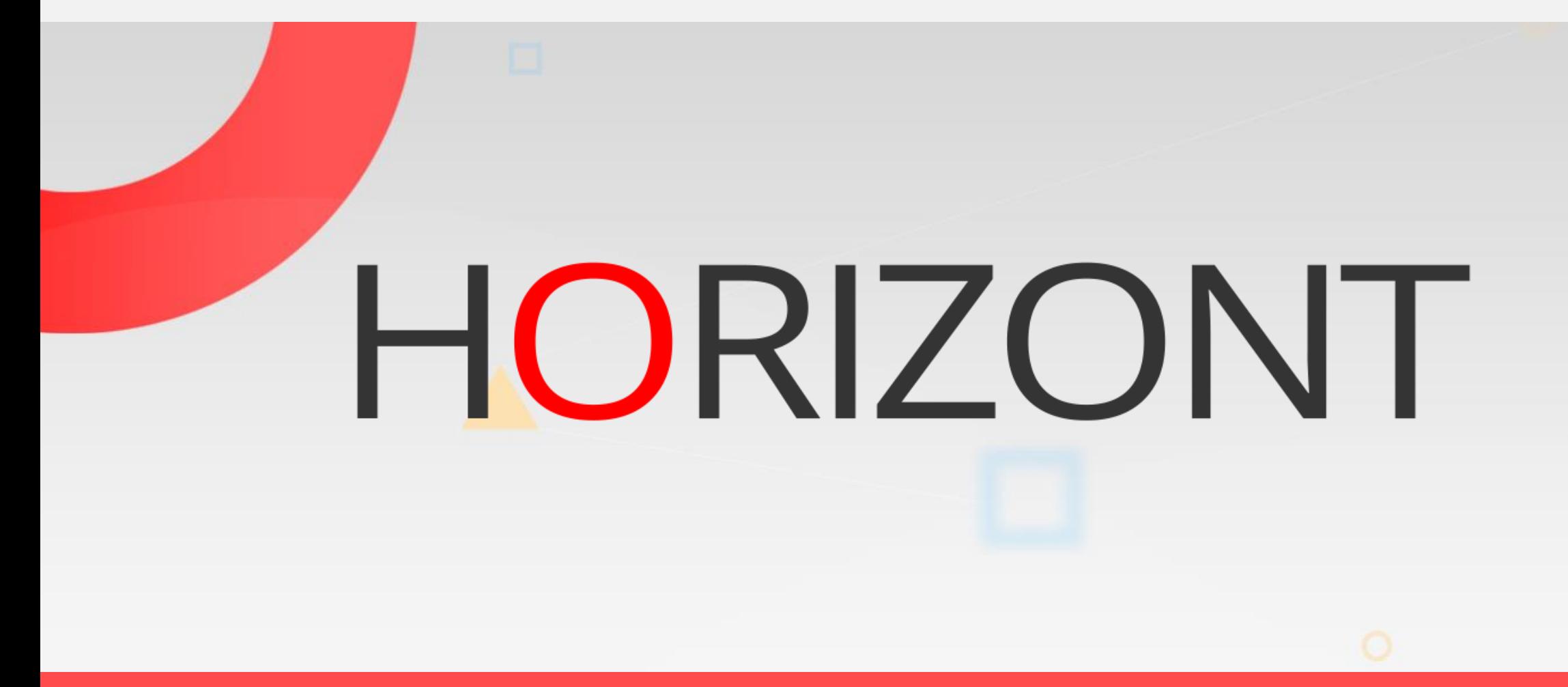

Please feel free to visit us in Munich or send an email to **info@horizont-it.com**